# Třídy, polymorfismus

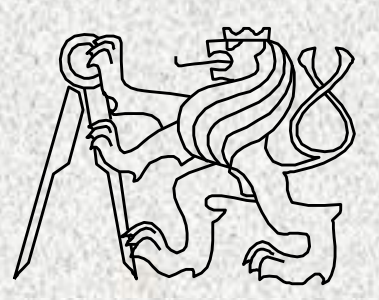

BD6B36PJV Fakulta elektrotechnická České vysoké učení technické

# Polymorfizmus

- Polymorfizmus ~ vícetvarost
	- základní vlastnost objektového přístupu
	- základní princip polymorfismu:
		- schopnost metody pracovat ("přizpůsobit se") podle typu objektu, na který působí
	- příklady:
		- *"točit volantem",*
		- *"zaplatit"*
		- *"vypni",*

# Polymorfismus - příklad

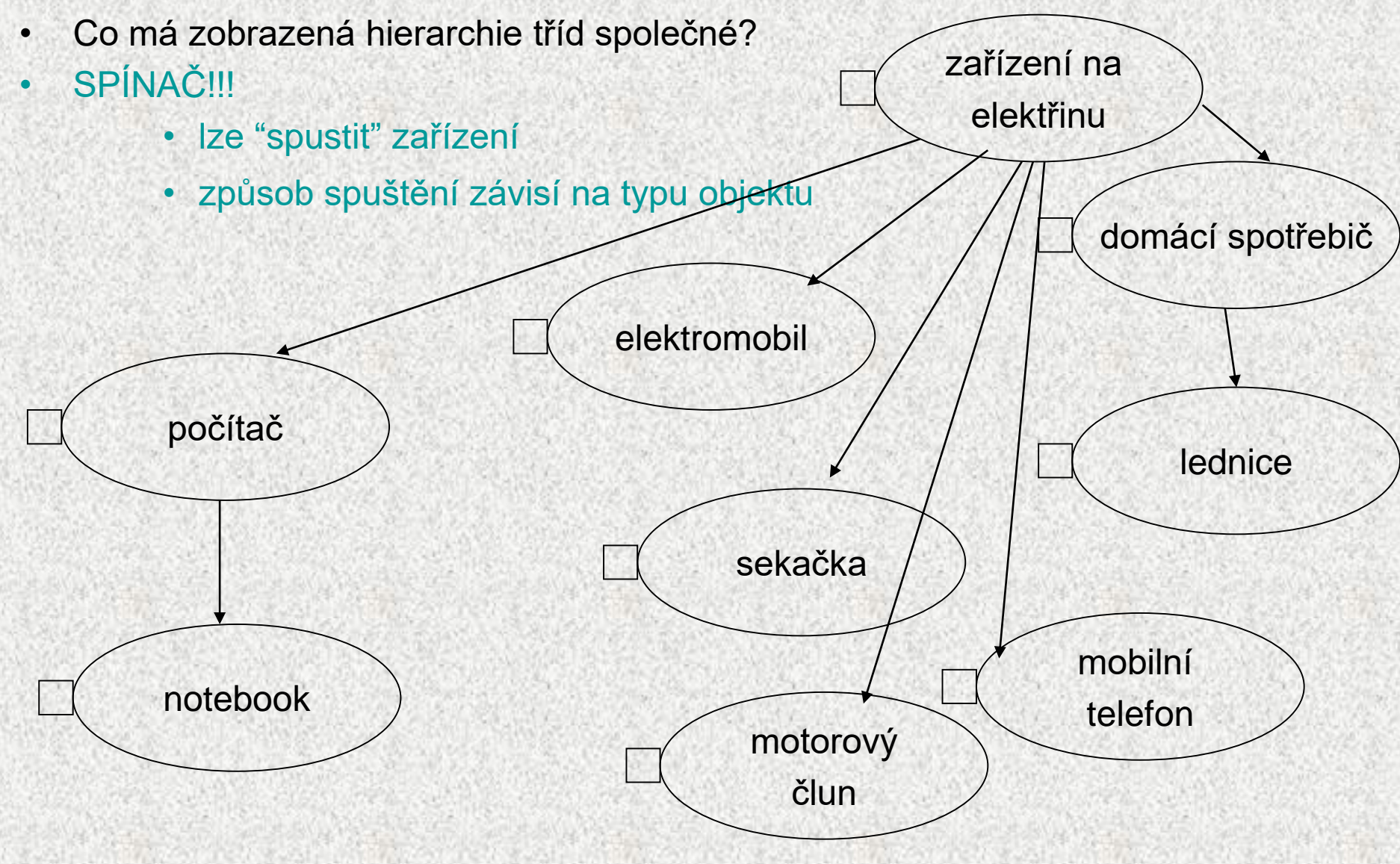

# Polymorfismus, řešení: abstraktní třída

- Jedno řešení polymorfismu je použití abstraktní třídy (AT)
	- AT slouží pro specifikaci společných vlastností
		- AT zajistí jednotné pojmenování společných metod

– při zachování specifického chování dotčeného objektu

POLYMORFISMUS

Často nepoužitelné – nutná hierachie tříd přednost má interface

- Abstrakce (abstraktní třídy) **přínos objektového přístupu**
- Příklad: čítače abstraktní metody

```
zvetsi() 
zmensi() 
reset()
```
- Všechny třídy implementující čítače mají uvedené metody, resp. každá třída, která implementuje čítač musí tyto metody implementovat
- Lze tedy zavést jednu "abstraktní třídu" charakterizující hierarchii všech tříd čítačů, tato abstraktní třída je kořenem této hierarchie
- Abstraktní třída je společný předek tříd, jejichž metody (abstraktní) vyžaduje naprogramovat podle potřeb příslušných podtříd

```
public abstract class CitacAbstraktni {
    static int hodnota = 0;
    abstract int getHodnota();
    abstract void zvetsi();
    abstract void zmensi();
    abstract void nastav();
}
class MujCitac extends CitacAbstraktni {
public int getHodnota(){return hodnota;}
public void zvetsi(){hodnota++;}
public void zmensi(){hodnota--;}
public void reset(){hodnota = 0;}
}
                                             Implementace
                                             datového typu
                                        Abstraktní datový 
                                        typ, pouze rozhraní
```
Pro uživatele je implementace skryta, používá jen veřejné metody objektu

**class JinyCitac extends MujCitac { public void zvetsi(){ if(hodnota >=4)hodnota=0; else hodnota++;} public void zmensi(){ if(hodnota < 0)hodnota=4;else hodnota--;} }**

**class CitacZnakovy extends CitacAbstraktni {**

**static char hodnota = 'a';**

**public int getHodnota(){return hodnota;}**

```
public void zvetsi(){hodnota=(char)(((int)hodnota)+1);}
```
**public void zmensi(){hodnota=(char)((int)hodnota-1);}**

**public void nastav(){hodnota = 'a';}**

**}**

#### Abstraktní třída, abstraktní metody

Abstrakce (abstraktní třídy) - **přínos objektového přístupu**

• Příklad: grafické objekty - abstraktní metody

**abstract void otoc();**

```
abstract void zmensi(); …
```
- Společný předek tříd, jejichž (některé) metody vyžadujme naprogramovat podle potřeb příslušných podtříd
- Implementace je **přenechána následníkům resp. implementace je vynucena**
- **Abstraktní třída může obsahovat datové složky a neabstraktní metody**
- **Třídy mají společnou vlastnost vyjádřenou jako abstraktní metoda**
- **Předpoklad systematického polymorfismu**
	- **stejný název metody, různá funkce pro různé objekty**
	- **lze vytvořit referenci na abstraktní třídu, nikoli její instanci!**
- Metody jsou označeny **abstract,**mají svůj typ, ale nemají parametry ani tělo
	- Třída s alespoň jedinou abstraktní metodou je abstraktní třídou, označená rovněž **abstract class**
	- Přeprogramovávat je povinné jen abstraktní metody
	- Detaily implementace jsou ponechány na příslušných potomcích, proto abstraktní třídy neimplementují konkrétní těla metod

#### Abstraktní třída - příklad

```
abstract class Rodic {
public int i;
  abstract int znasob();
  void setI(int noveI) { i = noveI; }
}
class Potomek1 extends Rodic {
  int znasob() { return i * 2; }
}
class Potomek2 extends Rodic {
  int znasob() { return i * 3; }
```
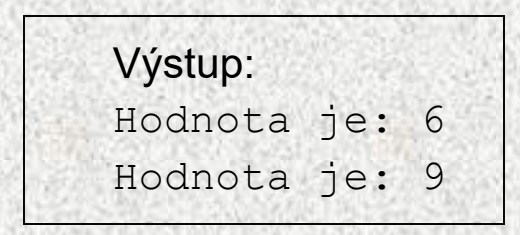

```
public static void main(String[] args) {
Rodic pot;
pot = new Potomek1();
pot.setI(3);
System.out.println("Hodnota je: " + pot.znasob());
pot = new Potomek2();
pot.setI(3);
System.out.println("Hodnota je: " + pot.znasob());
}}
```
## Abstraktní třídy a polymorfizmus

- Pomocí referenční proměnné předka lze využívat i metody potomka
	- Lze použít referenční proměnnou na abstraktní třídu
	- Často se využívají abstraktní metody k definici "universálního" předka
- Jasně nadefinujeme, jakou signaturu musejí mít některé metody následníků pro jednotné ovládání, donutíme programátory to respektovat (nebo rozhraním – viz dále)
	- Možnost rozšiřování, není nutný žádný **switch**
	- Použití abstraktní třídy není nutné, kořenová třída nemusí být abstraktní
- Jiná možnost pro polymorfismus interface

#### Rozhraní – **interface**

- Co mají zobrazené třídy společné?
- SPÍNAČ!!!
- Je možné najít společného předka?
- Není, resp. bylo by to nepřirozené!!!
- 

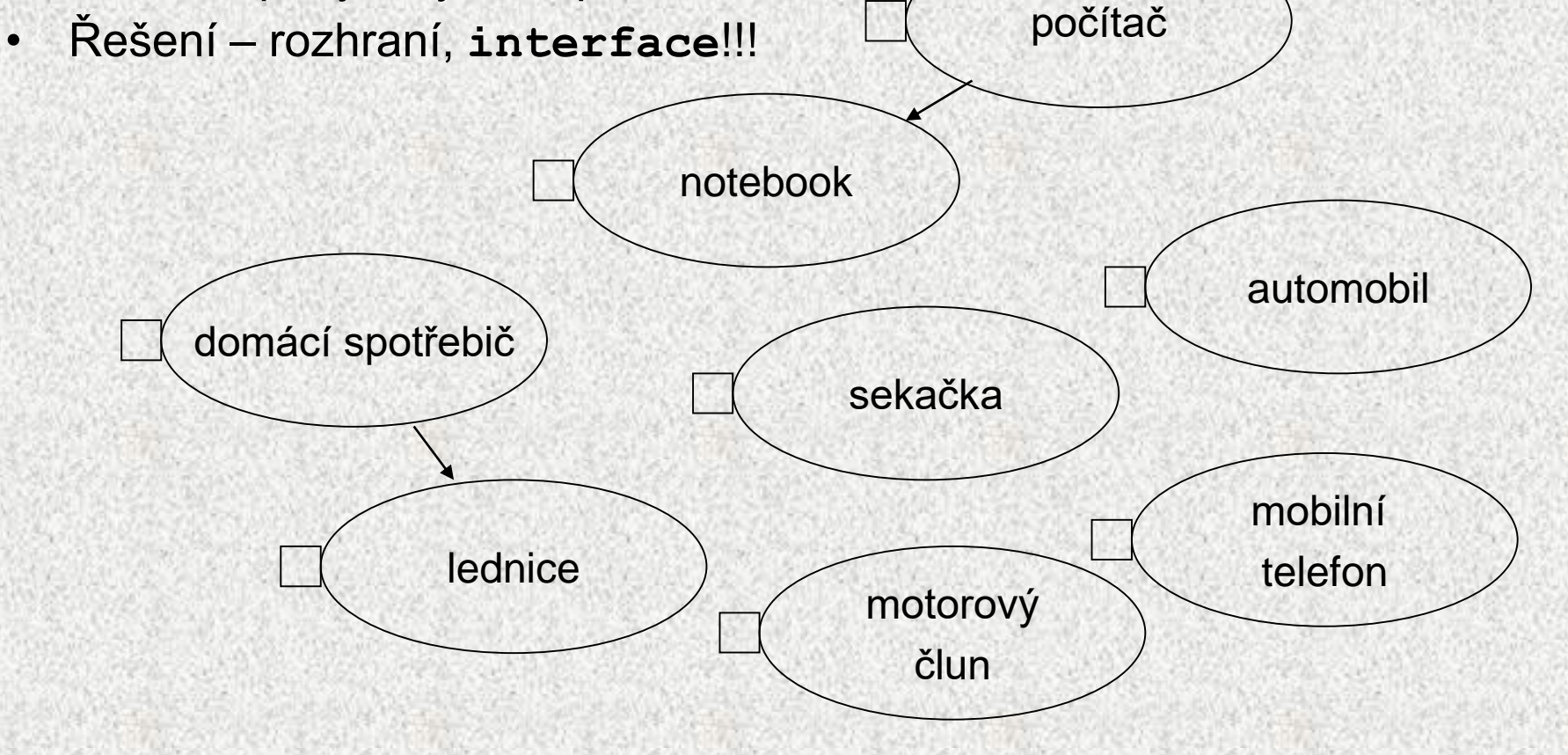

#### Rozhraní - **interface**

- Java neumožňuje vícenásobnou dědičnost (problematická záležitost)
	- řešení rozhraní (**interface**)
- Koncepčně můžeme interface považovat za totálně abstraktní třídu, která může obsahovat pouze:
	- abstraktní metody
	- konstanty (implicitně **public static final**)
- Interface je konstrukce, která definuje **přidané a vyžadované** vlastnosti třídy výčtem jejích instančních metod
- Deklarace rozhraní = deklarace hlaviček metod bez implementace, podobně jako v abstraktních metodách
- Třída, která chce rozhraní použít, musí všechny metody rozhraní implementovat (překrýt)

## Použití interface, implementace

- **Rozhraní jsou implementována třídami**
- Objekty tříd, které implementují stejné rozhraní jsou "zaměnitelné" tímto rozhraním obdobně, jako jsou zaměnitelné hardwarové prvky se stejným rozhraním
- Rozhraní má tyto vlastnosti (na rozdíl od abstraktní třídy):
	- nedeklaruje žádné proměnné
	- třída může implementovat více rozhraní !!
	- rozhraní nesouvisí s dědičností tříd, s hierarchií tříd
		- různé třídy a implementace téhož rozhraní !
	- nevynucuje "příbuzenské" vztahy
	- vnucuje dovednosti těm, co by toho měly být schopni
		- příklad **Serializable !! –** viz proudy soubory

## Rozhraní - příklad

```
BD6B36PJV-3
                                                                 15
interface Inter { 
 public void jednotnyVystup();
}
class Prvni implements Inter {
int data;
Prvni(int vstup) { this.data = 14 * vstup;}
public void jednotnyVystup (){
  System.out.println("Data jsou ciselna: " + this.data);}
}
class Druha implements Inter {
String data;
Druha(char vstup) { this.data = "string " + vstup;}
public void jednotnyVystup (){
  System.out.println("Data jsou retezec: " + this.data);}
}
public class Testrozhrani{
        public static void main(String[] args) {
           new Prvni(14).jednotnyVystup();
           new Druha('g').jednotnyVystup();
Data jsou ciselna: 196
         }
       }
                                             Data jsou retezec: string g
                                           Prvni Druha
```
#### Použití rozhraní jako referenční proměnné

- Proměnnou rozhrani je možné jako referenční proměnnou pro reference na instance tříd, které toto rozhraní implementují
- Je možné volat takto metody rozhraní, nikoli metody tříd!

```
public class Test_rozhrani{
public static void main(String[] args) {
 Inter i;
 Prvni p = new Prvni(14);
 i=p;
 i.jednotnyVystup();
 Druha d = new Druha('g');
 i=d;
 i.jednotnyVystup(); }
 }
```
#### Příklad **Citac**

```
public interface Citac {
  public int getHodnota();
  public void zvetsi(); 
  public void zmensi();
  public void reset();
}
public class MujCitac implements Citac {
  private int hodnota = 0;
  public int getHodnota(){return hodnota;}
  public void zvetsi(){hodnota++;}
  public void zmensi(){hodnota--;}
  public void reset(){hodnota = 0;}
}
                                           Implementace
                                           datového typu
                             Abstraktní datový 
                             typ, pouze rozhraní
```
Pro uživatele je implementace skryta, používá jen veřejné metody objektu

#### Příklad **Citac**

**public class JinyCitac implements Citac { private static int hodnota; public int getHodnota(){return hodnota;} public void zvetsi(){if {(hodnota >=4 ) hodnota=0;else hodnota++;} public void zmensi(){if (hodnota < 0) hodnota=4;else hodnota--;}**

**public void reset(){hodnota = 0;}**

**}**

# Oblasti použití rozhraní

- Vnucení metod třídě bez nutnosti zařazení do hierarchie
- Vytváření "vícenásobného" dědění
- Nalezení podobných "dovedností" pro třídy různých hierarchií
	- mohly vzniknout děděním tříd z knihovny, jiných autorů ...
	- společný předek by byl "vykonstruovaný"
- Trend použití rozhraní namísto abstraktních tříd
	- dodávka: neabstraktní třída + rozhraní (popisuje všechny metody)

Pozn: Abstraktní třída může "implementovat" rozhraní bez skutečné implementace těla metod rozhraní

## Polymorfizmus a rozhraní - příklad

• Je-li nutné přistupovat k třídám různých hierarchií stejným způsobem a nelze-li vytvořit společného předka, pak použijeme rozhraní

```
interface Vazitelny {
 public void vypisHmotnost();
}
class Clovek implements Vazitelny {
  int vaha;
  String profese;
  Clovek(String povolani, int tiha) {
    profese = povolani;
    vaha = tiha;}
  public void vypisHmotnost() {
    System.out.println(profese + ": " + vaha);}
 public int getHmotnost() { return vaha; }
```
**}**

#### Polymorfizmus a rozhraní - příklad

#### **class Kufr implements Vazitelny {**

**int vaha;**

```
Kufr(int tiha) { vaha = tiha; }
```

```
public void vypisHmotnost() {
```

```
System.out.println("kufr: " + vaha);}
```
**}**

```
Polymorfizmus a rozhraní - příklad 
public class PolymRozhra {
public static void main(String[] args) {
int vahaLidi = 0;
Vazitelny[] kusJakoKus = new Vazitelny[3];
kusJakoKus[0] = new Clovek("programator", 100);
kusJakoKus[1] = new Kufr(20);
kusJakoKus[2] = new Clovek("modelka", 51);
for (int i = 0; i < kusJakoKus.length; i++) {
kusJakoKus[i].vypisHmotnost();
if (kusJakoKus[i] instanceof Clovek == true)
vahaLidi += ((Clovek) kusJakoKus[i]).getHmotnost();
} //nutno přetypovat!!
System.out.println("Ziva vaha: " + vahaLidi);
  }}
                                              programator: 100
                                              kufr: 20
                                              modelka: 51
                                              Ziva vaha: 151
```
# Srovnání rozhraní a abstraktní třídy

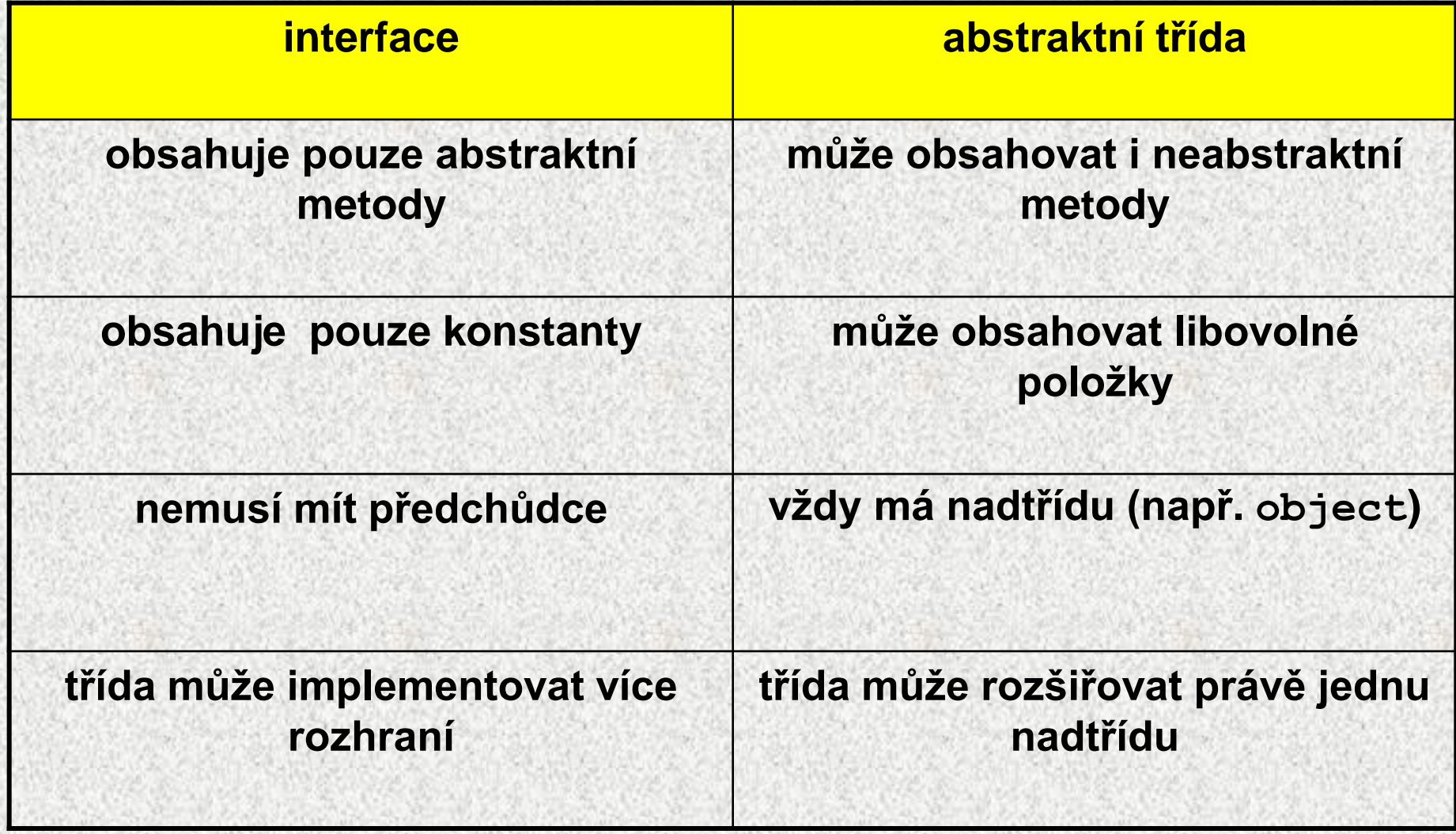

# Třída **x** abstraktní třída **x** rozhraní

#### Rozhraní = interface

"totálně abstraktní třída"

- nemůže obsahovat atributy
- může obsahovat pouze konstanty
- nemůže mít implementované metody
- všechny jeho metody jsou abstraktní metody
- nemůže mít konstruktor
- nelze vytvořit instanci

Třída = class

• nesmí obsahovat abstraktní metody

Abstraktní třída = abstract class

"nedodělaná třída"

- může obsahovat atributy
- může mít implementované metody
- může mít i neabstraktní metody
- může mít konstruktor
- nelze vytvořit instanci (konstruktor lze volat z potomka)

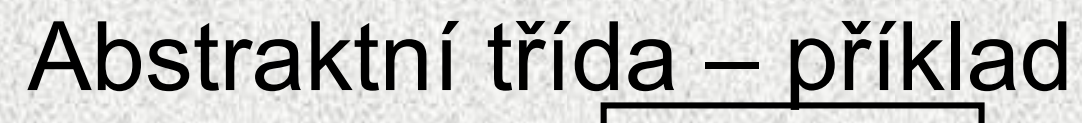

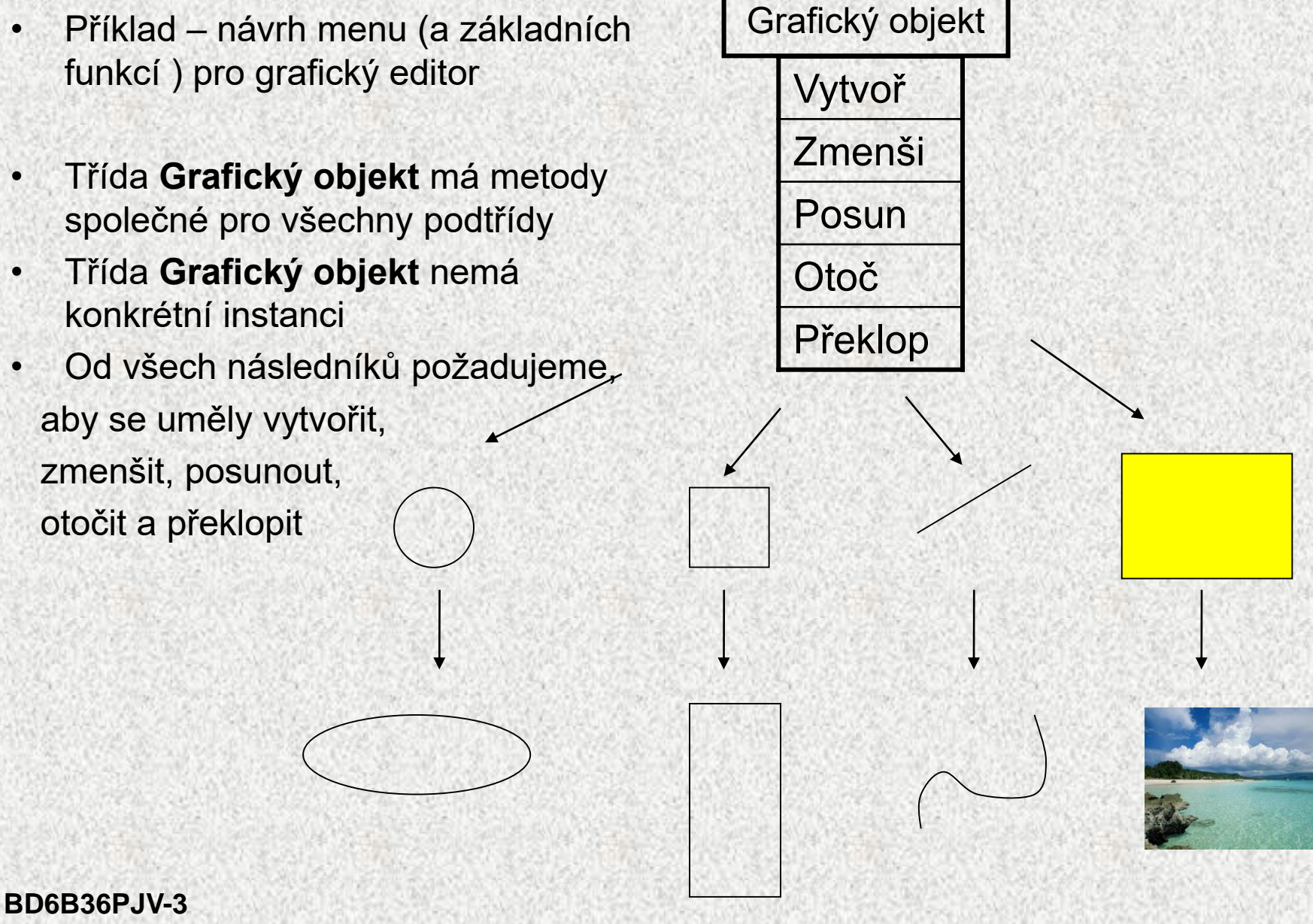

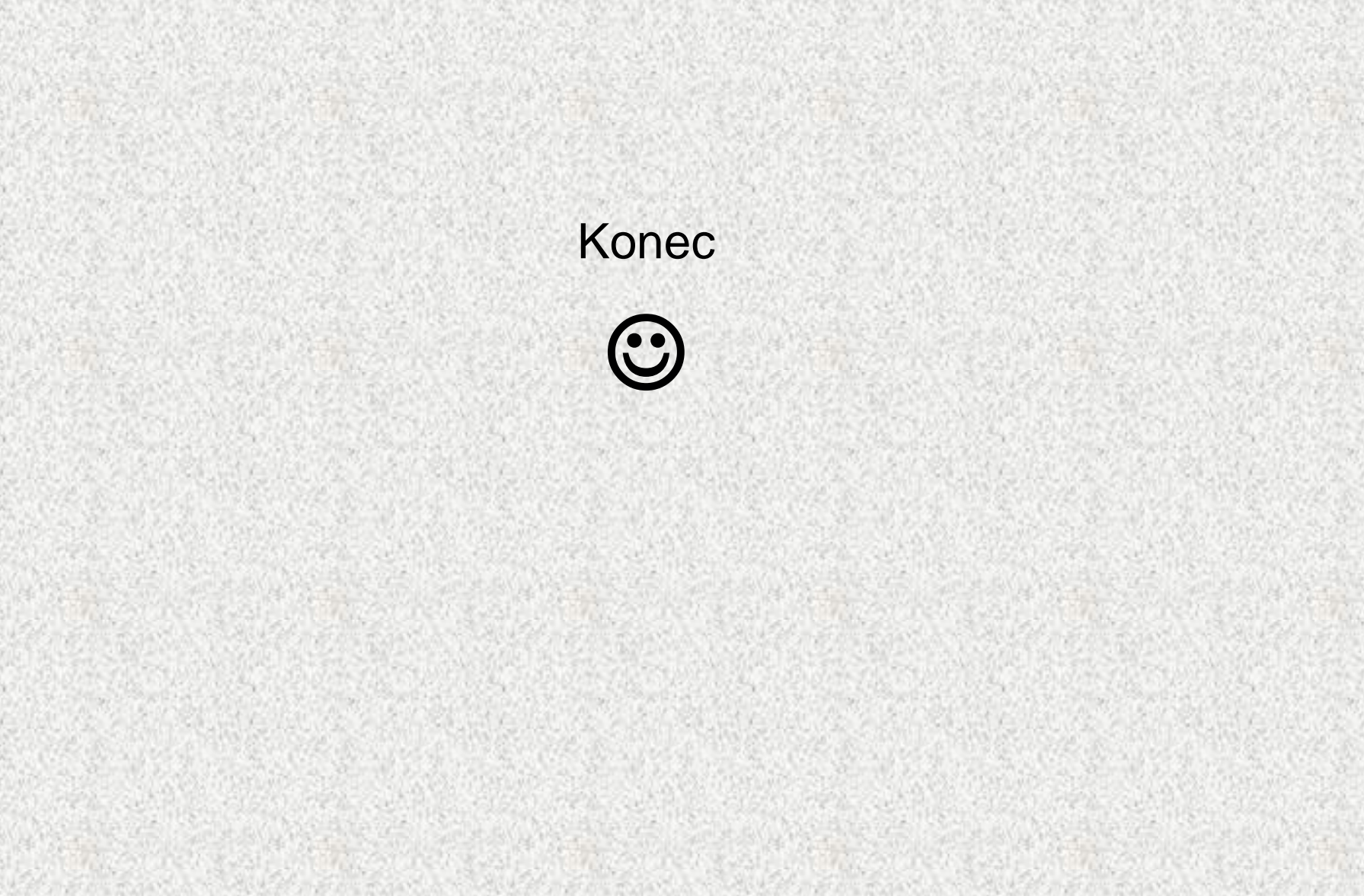

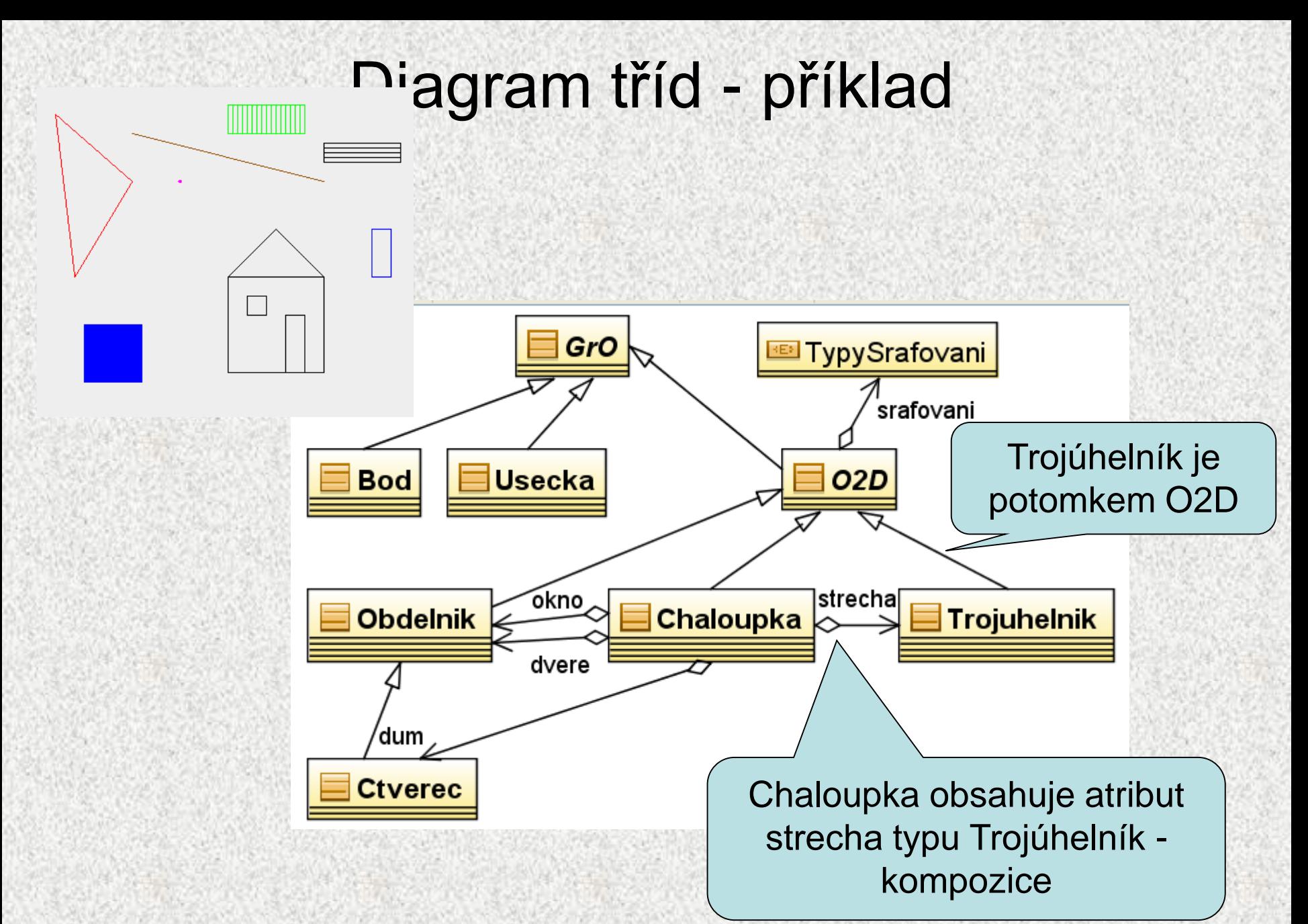

## Diagram tříd - příklad

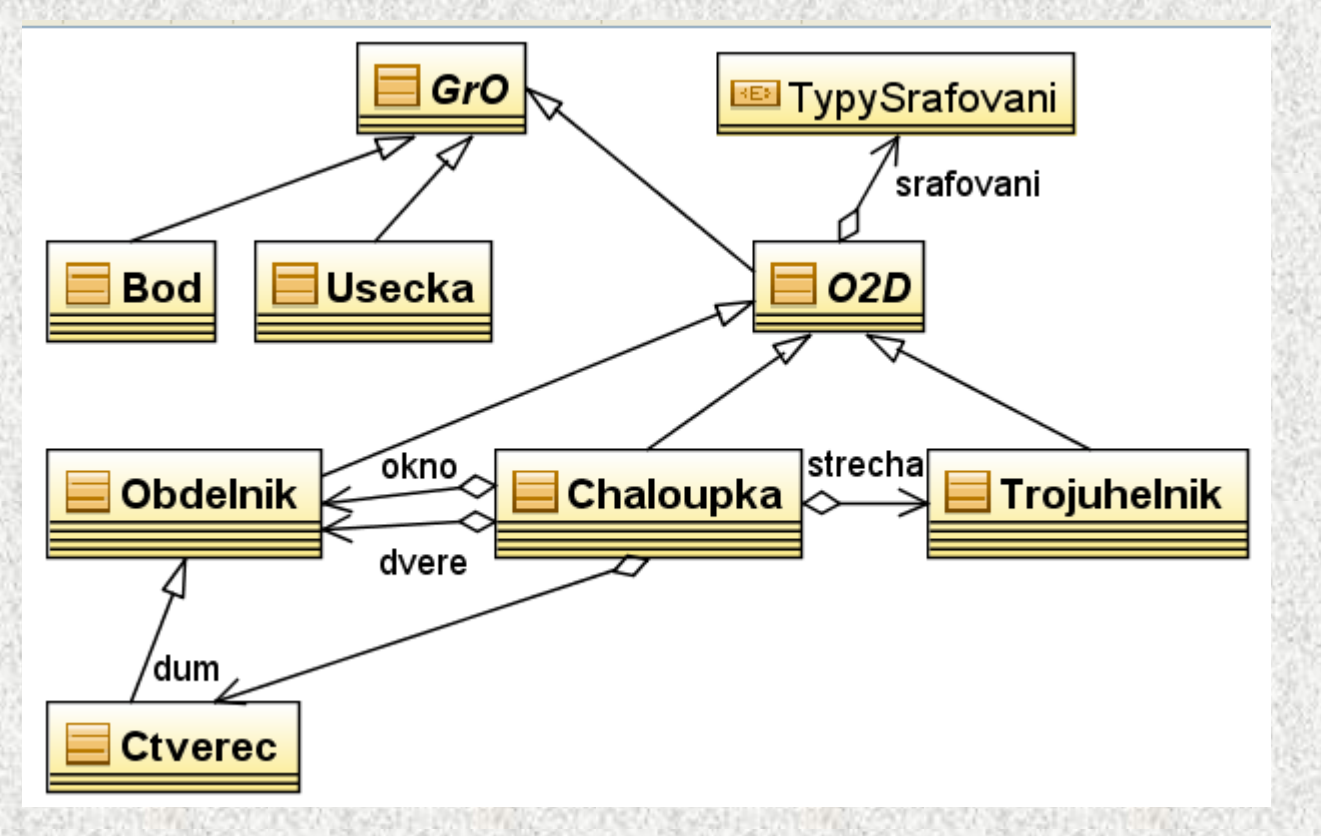

Kam bychom zařadili •textový řetězec? •mnohoúhelník? •městečko?